Российская Федерация Департамент образования Белгородской области Областное государственное автономное образовательное учреждение дополнительного профессионального образования «Белгородский институт развития образования» (ОГАОУ ДПО БелИРО)

308007, г. Белгород, ул. Студенческая, 14, тел.: (4722) 34 - 40 - 08, факс: 34 - 92 - 81 E-mail: ipkps@bsu.edu.ru  $26.032014 - N_2 271$  $Ha \, \mathcal{N}_2$  or

Руководителям органов управления образован муниципальных образован и городских округов

Об организации отбора электронных образовательных ресурсов на портале «Сетевой класс Белогорья»

#### Уважаемые коллеги!

Для реализации проекта департамента образования Белгородской «Создание и организация работы информационно-образовательного «Сетевой класс Белогорья» в соответствии с планом управления п (идентификационный номер 425676) руководителям органов **упі** образованием муниципальных образований и городских округов дов сведения педагогических работников порядок отбора электронных образова ресурсов, размещённых на портале «Сетевой класс Белогорья».

Приложение: на 4 л. в 1 экз.

 $\overline{\mathbf{1}}$ 

Ректор института

F. Fugueir

**H. B. KEE** 

Исп. Е.А. Корнилова 34-19-64

## Порядок отбора электронных образовательных ресурсов, рудим наемых на информационно-образовательном портале северди Класс Белогорья»

С целью размещения на информационно-образовательном портале «Сетевой класс Белогорья» качественных, актуальных электронных образовательных ресурсов вводится трёхэтапная экспертиза каждого электронного образовательного ресурса.

Процесс трёхэтапной экспертизы электронного образовательного приведённой рисунке представлен в виде схемы, на pecypca 1. Непосредственно на портале «Сетевой класс Белогорья» трёхэтапная экспертиза электронного образовательного ресурса осуществляется согласно рисунку 2.

Процесс трёхэтапной экспертизы электронного образовательного разработавшим запускается педагогом, электронный pecypca образовательный ресурс. Перечень ролей пользователей рабочего процесса на информационно-образовательном портале «Сетевой класс Белогорья» представлен в таблице 1.

Таблица 1.

ЕРЖЛАЮ 70 БелИРО I. В. Кирий 2014

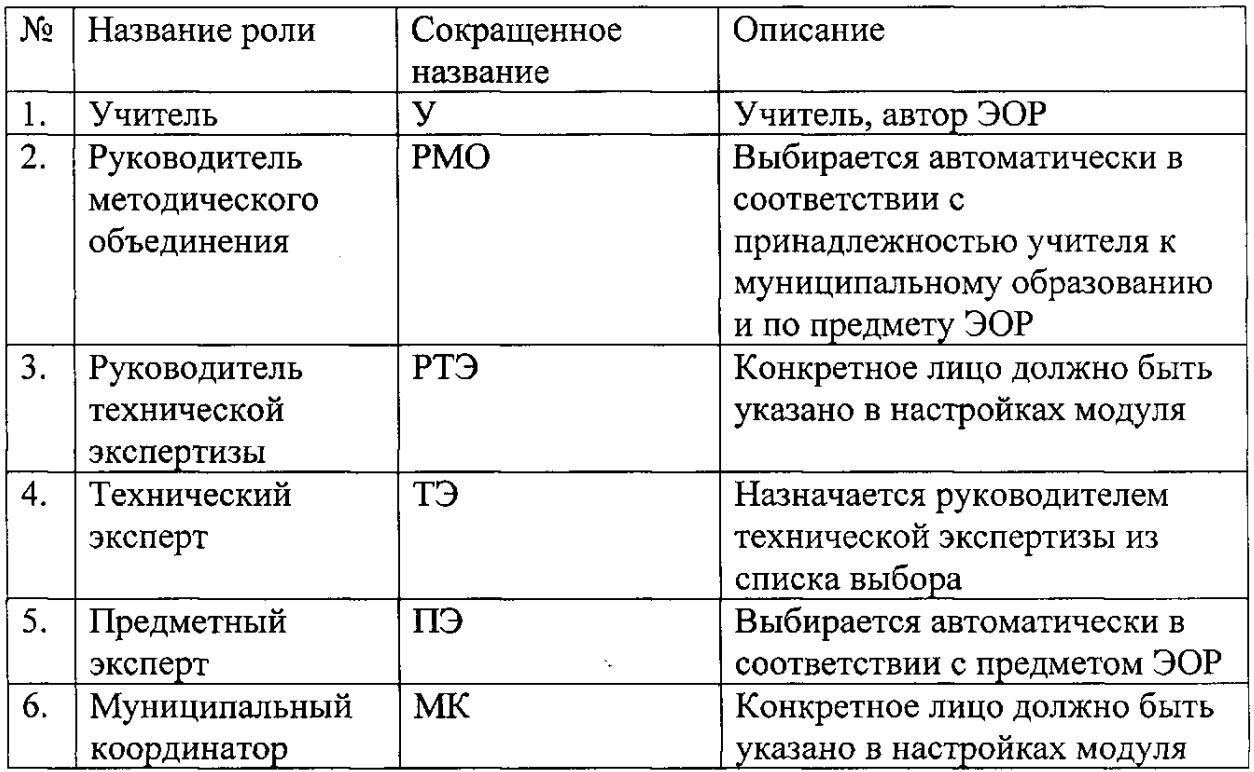

#### Роли пользователей процесса утверждения электронного образовательного ресурса (ЭОР)

## **Рисунок 1. Схема наполнения банка ЭОР**

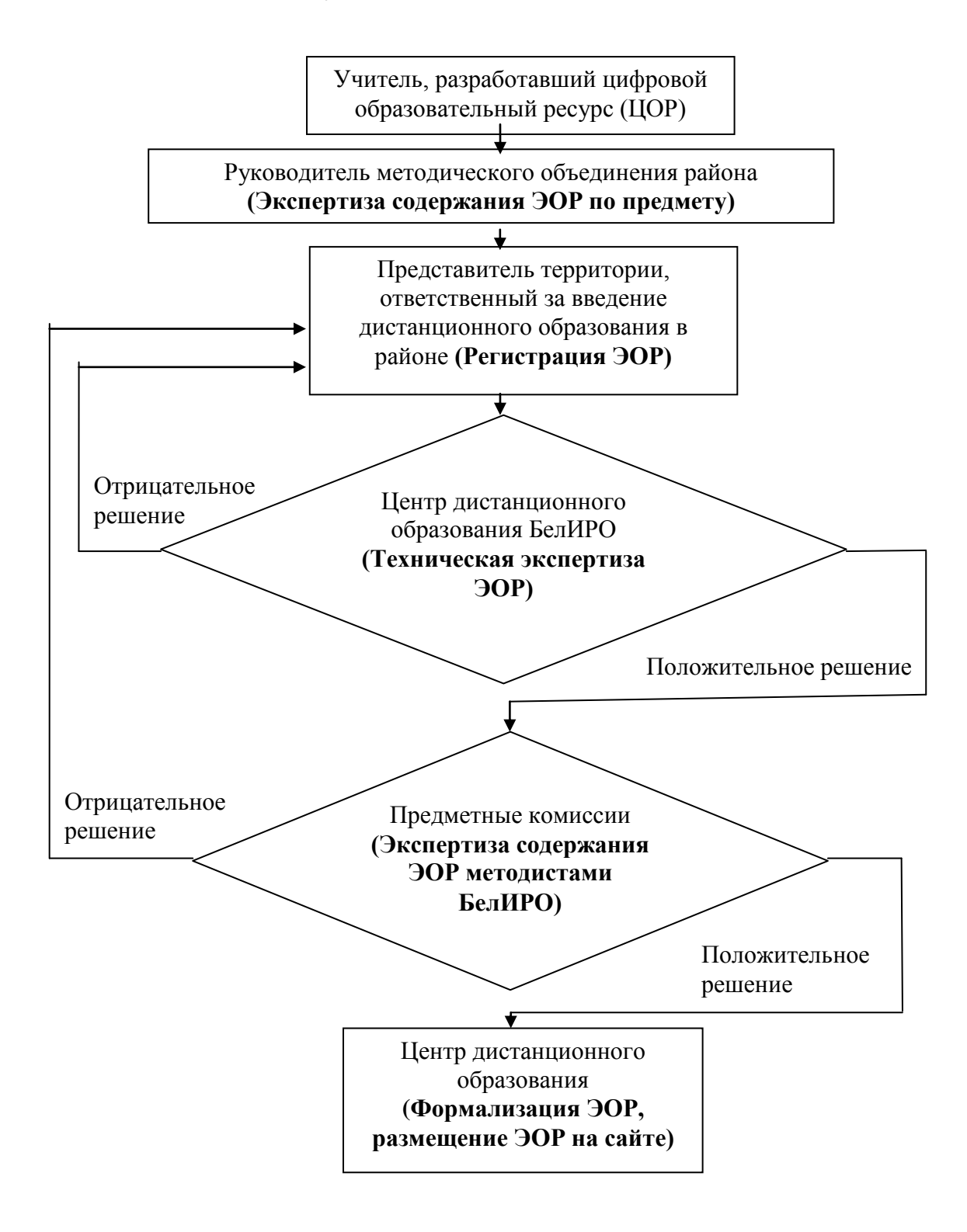

## **Рисунок 2. Процесс утверждения ЭОР на портале «Сетевой класс Белогорья»**

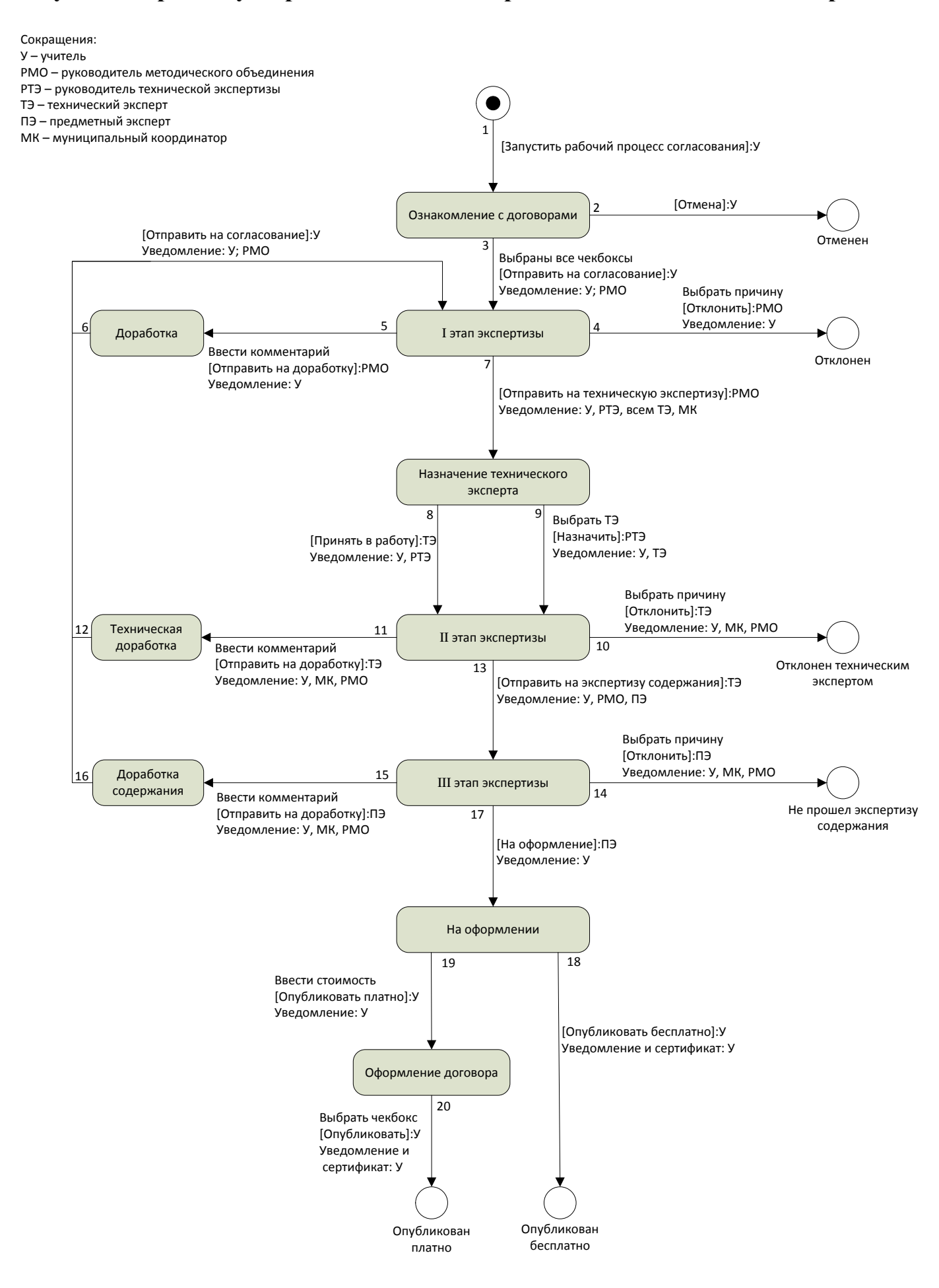

В процессе утверждения используются следующие статусы:

- Ознакомление с договорами;
- I этап экспертизы;
- Назначение технического эксперта;
- II этап экспертизы;
- III этап экспертизы;
- На оформлении;
- Оформление договора;
- Опубликован платно;
- Опубликован бесплатно;
- Доработка;
- Техническая доработка;
- Доработка содержания;
- Отменен;
- Отклонен;
- Отклонен техническим экспертом;
- Не прошел экспертизу содержания.

Документ подготовлен заведующим лабораторией дистанционной андрагогики центра электронного обучения и дистанционных образовательных технологий ОГАОУ ДПО БелИРО Е. А. Корниловой

# СОГЛАСОВАНО:

Заведующий лабораторией телекоммуникаций и технического обеспечения И. О. Немыкин Заведующий лабораторией информационных компетенций «Интерактивная среда обучения» Ю. А. Лобашова Заведующий лабораторией сопровождения процедур аттестации и сертификации квалификаций С. А. Краплин

Методист лаборатории сопровождения проектов и программ в образовании и проставлять И. С. Буковцова